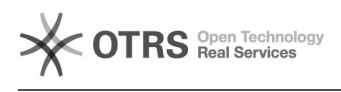

## O que é o Arquivos?

## 20/05/2024 17:44:37

## **Imprimir artigo da FAQ**

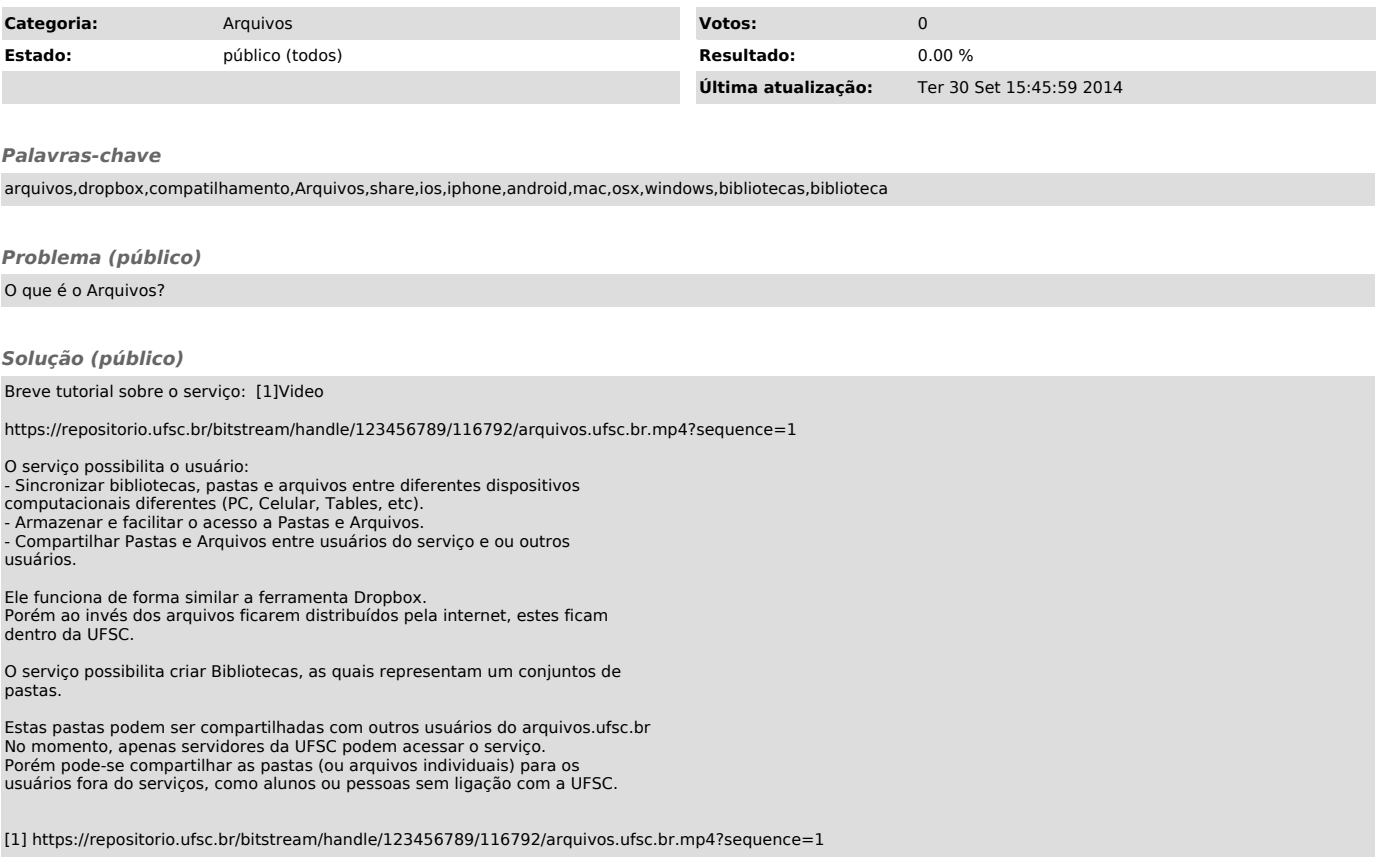